# **Garbage Collectors: Ein Überblick**

#### Thierry Dussuet, 13-OCT-2005

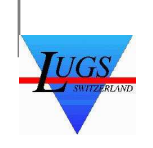

Garbage Collectors – p.1/12

#### **Themen**

- Was sind Garbage Collectors?
- Welche Arten gibt es?
	- Reference Counting
	- Mark & Sweep
	- Mark & Copy
	- Stop & Copy
- Wann einsetzen?

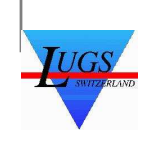

#### **Was sind Garbage Collectors?**

- Verwaltet den Speicher für den Programmierer
- Wird in regelmässigen Abständen aufgerufen, um aufzuräumen
- Kann womöglich nicht alle Objekte vom Speicher 100% verwalten

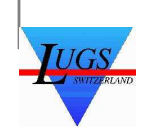

### **Garbage Collector Arten**

- Reference Counting
- **•** Tracing
- **•** Fragmentation:
	- **Copying**
	- **Compacting**

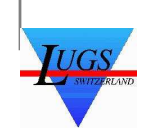

# **Reference Counting**

- Behält einen "Reference Count" für jedes Objekt
- Wenn der Count 0 ist wird das Objekt gelöscht

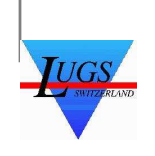

# **Mark & Sweep**

- Geht vom "Root-Set" aus durch alle erreichbaren Objekte und markiert sie
- "Sweept" durch den Speicher und befreit alle nichtmarkierte Objekte

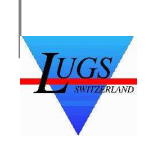

# **Mark & Copy**

- Markiert wie beim Mark & Sweep alle erreichbaren Objekte
- Kopiert aber dann diese Objekte an einen anderen Ort im Speicher und passt die Referenzen an

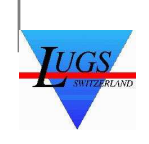

# **Stop & Copy**

- Teilt den Speicher in 2 gleich grosse Teile auf
- Wenn ein Teil voll ist wird alles Erreichbare zumanderen Teil kopiert und die Referenzen angepasst, wobei die Objekte "kompaktiert" werden.
- **Braucht doppelt soviel Speicher wie nötig!**

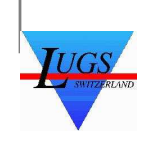

#### **Fazit**

- **Jeder Garbage Collector hat Vor- und Nachteile**
- Manche brauchen die Unterstützung einer Programmiersprache bei den Objektreferenzen, um zu funktionieren.

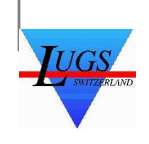

#### **Wann einsetzen?**

- Wenn man zu "faul" ist
- Wenn die Programmiersprache es erfordert
- Wenn man "neu" ist
- NICHT wenn man die genaue Kontrolle über den Speicher haben will

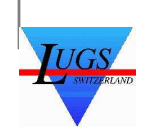

#### **Doku**

- Viele Bücher / Webseiten darüber
- zB gc: http://www.hpl.hp.com/personal/Hans\_Boehm/gc/

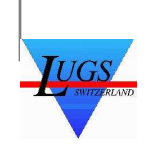

# **Fragen?**

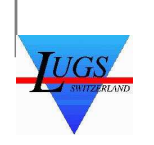